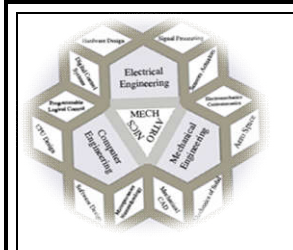

**بسمهتعالی دانشگاه صنعتی خواجه نصیرالدین طوسی گروه مکاترونیک** 

> **کنترل صنعتی (جبرانی)**  نیمسال اول ۱۴۰۲-۱۴۰۲ یکشنبه و سهشنبه (9-10:30)

> > مدرس: مهدي علیاري،

Email: *aliyari@kntu.ac.ir* ,

حل تمرین: مهندس قاسمی - مهندس حقیقی- مهندس الهی

## **مراجع**

## کنترل خطی

- .١ "تحلیل و طراحی سیستمهاي کنترل خطی" ، علی خاکی صدیق، انتشارات دانشگاه صنعتی خواجه نصیرالدین طوسی، .1393
	- .٢ "طراحی کنترلکنندههاي خطی"، محمدعلی معصوم نیا، انتشارات دانشگاه صنعتی شریف، .1394

کنترل صنعتی

- .٣ "مقدمهاي بر اتوماسیون و کنترل فرایندهاي صنعتی" ، دکتر حمیدرضا تقی راد، انتشارات دانشگاه صنعتی خواجه نصیرالدین طوسی، .۱۳۹۱
	- ۴. "سيستمهاي كنترل فرايند"، عليرضا فاتحی، انتشارات دانشگاه صنعتی خواجه نصيرالدين طوسی، ۱۳۸۹.
		- .۵ "اصول و اجزاء: کنترل صنعتی"، سید حجت سبزپوشان، انتشارات علم و صنعت، .1391
		- .۶ " کتاب اصول و روشهاي کنترل صنعتی دکتر صفوي " ، پژوهشگران نشر دانشگاهی، .1392

## **سرفصل مطالب**

- کنترل خطی (مرور و یادآوري!!!)
- o آشنایی با سیستمهاي کنترل، نمایش سیستمهاي خطی، عملکرد گذرا و ماندگار، مکان ریشه، تحلیـل پاسـخ فرکانسی (بود - نایکویست)، معرفی و طراحی جبران سازها، معادلات فضاي حالت و خطیسازي ریاضی.
	- کنترل صنعتی
- o مقدمات: هدف از کنترل، اجزاي سیستمهاي کنترل صنعتی، کنترل خودکار و غیرخودکار، فرایندها، حساسهها (سنسورها)، محركها، کنترلکنندهها و...
- o مدلسازي و شناسایی سیستمهاي صنعتی، مدلهاي دینامیکی، مدلهاي استاتیکی، مدلسازي سیستمهـاي الکترومکانیکی، هیدرولیکی، حرارتی و ،.... مدلسازي با استفاده از پاسخ فرکانسی، توابع کنترلـی، روشهـاي پاسخ پله، روشهاي شناسایی پارامتریک. آزمایش در آزمایشگاه کنترل فرایند.
- o معیارهاي طراحی کنترلکننده، تعاریف و مفاهیم کنترلکنندههاي جبران ساز و PID، PID بـا ورودي مرجـع وزندار، انتقال کنترل بین مد دستی و اتوماتیک، طراحی و تنظیم PID، روش زیگلر نیکـولز(ZN(، روشهـاي طراحی حلقه باز، روش CC، روش CHR، انتگرال جمعشونده، سیستمهاي با تأخیر کنترلکننده D+PI.

o کنترلکنندههاي منطقی برنامهپذیر PLC، مقدمات، آشنایی با سختافزار و برنامهنویسـ ی، انجـام آزمـایش در آزمایشگاه PLC) اگر در شرایط کرونا نباشیم!).

تمرینها

همزمان با معرفی بخشهای مختلف درس چندین سری تمرین در طول ترم داده خواهد شد. قسمتی از این تمرینات به فرم پروژههاي کوچک (*project mini* (کامپیوتري، قابل انجام با نرمافزار *MATLAB* خواهد بود. هدف آشنایی ب یشتر با روشهاي طراحی، پیادهسازي و شبیهسازي کنترل کنندهها و مدلها، با ساختارهاي متفاوت کاربردهاي گوناگون آن، است.

پروژه نها یی

مهمترین قسمت درس و خروجی نها یی آن پروژهاي تحقیقاتی در زمینه کاربرد کنترلی است. پروژه بهصورت تکنفره و یا حداکثر دونفره تعریف و انجام میشود. محدودیتی در انتخاب موضوع پروژه وجود ندارد، بهغیراز آنکه حتماً باید از روشها و موضوعات مطرح شده در درس استفاده شود و سعی کنید از موضوعات جدید و نو بهره بگیرید. تعریف پروژه خود را حتماً با من هماهنگ کنید و آن را بهصورت یک پیشنهاد پروژه در یک برگ A4 در سه قسمت: ۱- عنوان پروژه ۲- شرح مختصر و نوآوری مدنظر شما ۳- کارهای انجام شده در ای ن زمینه (حداقل 4 مرجع اصلی خود را ذکر کنید). موضوع پروژه خود را هر چه سریعتر انتخاب نموده و به من *-e* mail بزنید تا دچار کمبود وقت نشوید. (حداکثر زمان تحویل پروژه ۲ هفته بعد از امتحان پایان ترم است)

امتحان میانترم و پا یان ترم:

امتحان میانترم و پایان ترم به دو بخش تقسیم میشود. بخش اول به مباحث تئوري و نظري درس مربوط میشود و بخش دوم بهصورت شبیه سازي با کامپیوتر برگزار میشود.

شیوه ارسال تکالیف

تکالیف و پروژههاي خود از طریق سامانه vc ارسال کنید.

شیوه ارزیابی

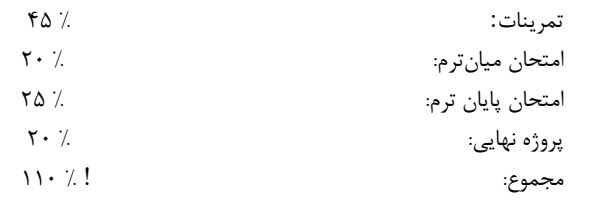

**مراجعه به استاد جهت رفع اشکال درسی:** از طریق ایمیل هماهنگی بفرمایید.